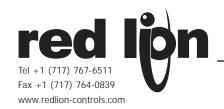

## MODEL DLCD - DUAL LOOP CONTROLLER w/ DH-485

### GENERAL DESCRIPTION

The Model DLCD, Dual Loop Controller with DH-485, has a similar feature set and specifications as the standard Dual Loop Controller. The DLCD provides a connection into an Allen Bradley DH-485 network allowing a fully featured dual loop PID controller to be controlled and monitored by an Allen Bradley PLC (SLC 500 controller, or similar), over a DH-485 network.

The DLCD communications port may be configured for DH-485, or as a programming port allowing complete programming by our Windows® based RLCPro configuration software.

### **USING THIS DOCUMENT**

This document is an addendum to the bulletin describing the standard DLC and describes the use of the DH-485 connection of the DLCD. This document should be read in conjunction with the DLC Bulletin.

### ORDERING INFORMATION

| MODEL NO. | DESCRIPTION                                           | PART NUMBER |
|-----------|-------------------------------------------------------|-------------|
|           | Dual Loop Controller w/ DH-485                        | DLCD0001    |
| DLCD      | Dual Loop Controller w/ 2 Analog<br>Outputs w/ DH-485 | DLCD1001    |
| CBJ       | SLC 500 (RJ45) to RJ11 Cable                          | CBJ11C07    |
| DRRJ11    | RJ11 Connector to Terminal Adapter                    | DRRJ11T6    |

## 1.0 Using the DLCD on a DH-485 Network

### Overview

The DLCD rapidly exchanges blocks of control and status information for each PID loop with an Integer File that has been allocated in the PLC. Each DLCD is assigned an Integer File by setting the appropriate DIP Switches on the DLCD. By accessing this Integer File, the PLC is able to control and monitor the operation of each PID loop within each DLCD. Most applications will only require information contained in these Control and Status blocks. The ability has been included to upload and download Parameter and Configuration blocks on demand for each PID loop.

### Integer File Structure

The Integer File for each DLCD is structured to include Control, Status, Parameter and Configuration blocks for each PID Loop. Control and Status blocks contain data that is transferred automatically by the DLCD on alternate communication scans. Parameter Blocks contain DLCD operating parameters and may be occasionally changed. Configuration Blocks contain system configuration parameters and are rarely changed.

Table 1 gives the overall structure of the Integer File giving the location of the various blocks for each PID loop or channel. The tables in the following sections show the structure of each block and provide a cross-reference from the Allen Bradley Integer File register to the equivalent MODBUS Holding Register in the DLCD.

When using the Integer File tables in the following sections, refer to the Register Table in the DLC Bulletin for register details such as factory setting, limits and description.

Note: Modbus registers provided for reference only.

| Nx:  | Block                           | Reference |
|------|---------------------------------|-----------|
| 03   | Control Block - Channel A       | Table 2   |
| 47   | Control Block - Channel B       | Table 2   |
| 811  | Status Block – Channel A        | Table 5   |
| 1215 | Status Block - Channel B        | Table 5   |
| 1623 | Parameter Block – Channel A     | Table 8   |
| 2431 | Parameter Block – Channel B     | Table 9   |
| 3263 | Configuration Block - Channel A | Table 10  |
| 6495 | Configuration Block - Channel B | Table 13  |

Table 1 - Overview of Integer File Structure

## **Control Block**

The Control block contains control values and commands, such as Set Point and Control Mode. The DLCD continually reads the Control Blocks for each PID loop from the PLC providing a means whereby the PLC program can control the DLCD.

|     | ВІТ                    | BIT POSITION |       |     |      |     |     |   |   |       |    |   |   |   |   |   | REFERENCE/      |
|-----|------------------------|--------------|-------|-----|------|-----|-----|---|---|-------|----|---|---|---|---|---|-----------------|
| Nx: | 15                     | 14           | 13    | 12  | 11   | 10  | 9   | 8 | 7 | 6     | 5  | 4 | 3 | 2 | 1 | 0 | MODBUS REGISTER |
| 0   | Se                     | tpo          | int ( | Cha | nne  | ΙA  |     |   |   |       |    |   |   |   |   |   | 40002           |
| 1   | Οι                     | tpu          | t Po  | owe | r Cl | nan | nel | Α |   |       |    |   |   |   |   |   | 40005           |
| 2   | 15                     | 14           | 13    |     |      |     |     |   | 7 | 6.    | .5 |   |   |   | 1 | 0 | Table 3         |
| 3   |                        |              |       |     |      |     |     |   |   |       |    |   | 3 | 2 | 1 | 0 | Table 4         |
| 4   | Se                     | tpo          | int ( | Cha | nne  | ΙB  |     |   |   |       |    |   |   |   |   |   | 40018           |
| 5   | Output Power Channel B |              |       |     |      |     |     |   |   | 40021 |    |   |   |   |   |   |                 |
| 6   | 15                     | 14           | 13    |     |      |     |     |   | 7 | 6.    | .5 |   |   |   | 1 | 0 | Table 3         |
| 7   |                        |              |       |     |      |     |     |   |   |       |    |   | 3 | 2 | 1 | 0 | Table 4         |

Table 2 - Control Block - Channel A and B

| BITS | REGISTER NAME                  | MODBUS | REGISTER |
|------|--------------------------------|--------|----------|
| ыіз  | REGISTER NAME                  | CH. A  | CH. B    |
| 15   | Control Mode                   | 40041  | 40049    |
| 14   | Disable Integral Action        | 40044  | 40052    |
| 13   | Disable Setpoint Ramping       | 40042  | 40050    |
| 12   | Not Used                       | -      | -        |
| 11   | Not Used                       | -      | -        |
| 10   | Not Used                       | -      | -        |
| 9    | Not Used                       | -      | -        |
| 8    | Not Used                       | i      | -        |
| 7    | Auto-tune Request (See Note 2) | -      | -        |
| 65   | Auto-tune Code                 | 40013  | 40029    |
| 4    | Not Used                       | i      | -        |
| 3    | Not Used                       | -      | -        |
| 2    | Not Used                       | -      | -        |
| 1    | Alarm Output AL2 (See Note 1)  | 40016  | 40032    |
| 0    | Alarm Output AL1 (See Note 1)  | 40015  | 40031    |

Table 3 - Control Block for Nx:2 and Nx:6 Flags

| BITS | DECICIED NAME                           | MODBUS | REGISTER |
|------|-----------------------------------------|--------|----------|
| ыіз  | REGISTER NAME                           | CH. A  | СН. В    |
| 15   | Not Used                                | -      | -        |
| 14   | Not Used                                | -      | -        |
| 13   | Not Used                                | -      | -        |
| 12   | Not Used                                | -      | -        |
| 11   | Not Used                                | -      | -        |
| 10   | Not Used                                | -      | -        |
| 9    | Not Used                                | -      | -        |
| 8    | Not Used                                | -      | -        |
| 7    | Not Used                                | -      | -        |
| 6    | Not Used                                | -      | -        |
| 5    | Not Used                                | -      | -        |
| 4    | Not Used                                | -      | -        |
| 3    | Parameter Read Strobe (See Note 3)      | -      | -        |
| 2    | Configuration Read Strobe (See Note 3)  | -      | -        |
| 1    | Parameter Write Strobe (See Note 3)     | -      | -        |
| 0    | Configuration Write Strobe (See Note 3) | -      | -        |

Table 4 - Control Block for Nx:3 and Nx:7 Flags

## Status Block

The Status block contains current operating values and status such as Process Value and Input Status. The DLCD continually writes the Status Block for each PID channel providing a means whereby the PLC can monitor the operating status of the DLCD.

|     | ВІТ                    | BIT POSITION |      |      |      |     |     |   |    |    |       |   |   |   |   | REFERENCE/ |                 |
|-----|------------------------|--------------|------|------|------|-----|-----|---|----|----|-------|---|---|---|---|------------|-----------------|
| Nx: | 15                     | 14           | 13   | 12   | 11   | 10  | 9   | 8 | 7  | 6  | 5     | 4 | 3 | 2 | 1 | 0          | MODBUS REGISTER |
| 8   | Pro                    | осе          | ss \ | /alu | e C  | har | nel | Α |    |    |       |   |   |   |   |            | 40001           |
| 9   | Οι                     | ıtpu         | t Po | owe  | r Cl | nan | nel | Α |    |    |       |   |   |   |   |            | 40005           |
| 10  |                        |              |      | 15   | 8    |     |     |   |    | 75 | ;     | 4 | 3 | 2 | 1 | 0          | Table 6         |
| 11  | 15                     |              |      |      |      |     |     |   | 7  | 6  |       |   | 3 | 2 | 1 | 0          | Table 7         |
| 12  | Pro                    | oce          | ss \ | /alu | e C  | har | nel | В |    |    |       |   |   |   |   |            | 40017           |
| 13  | Output Power Channel B |              |      |      |      |     |     |   |    |    | 40021 |   |   |   |   |            |                 |
| 14  | 158                    |              |      |      |      |     |     |   | 75 | ;  | 4     | 3 | 2 | 1 | 0 | Table 6    |                 |
| 15  | 15                     |              |      |      |      |     |     |   | 7  | 6  |       |   | 3 | 2 | 1 | 0          | Table 7         |

Table 5 - Status Block - Channel A and B

| BITS | REGISTER NAME                 | MODBUS REGISTER |       |  |  |  |  |  |
|------|-------------------------------|-----------------|-------|--|--|--|--|--|
| ыз   | REGISTER NAME                 | CH. A           | СН. В |  |  |  |  |  |
| 158  | Input Error Status Register   | 40504           | 40504 |  |  |  |  |  |
| 75   | Auto-Tune Phase               | 40012           | 40028 |  |  |  |  |  |
| 4    | Control Output OP2            | 40016           | 40032 |  |  |  |  |  |
| 3    | Control Output OP1            | 40014           | 40030 |  |  |  |  |  |
| 2    | Set Point Ramping In Progress | 40043           | 40051 |  |  |  |  |  |
| 1    | Alarm Output AL2              | 40016           | 40032 |  |  |  |  |  |
| 0    | Alarm Output AL1              | 40015           | 40031 |  |  |  |  |  |

Table 6 - Status Block for Nx:10 and Nx:14 Flags

| BITS |                                                    | MODBUS | REGISTER |
|------|----------------------------------------------------|--------|----------|
| BIIS | REGISTER NAME                                      | CH. A  | CH. B    |
| 15   | Bus Active (See Note 5)                            | -      | -        |
| 14   | Not Used                                           | -      | -        |
| 13   | Not Used                                           | -      | -        |
| 12   | Not Used                                           | -      | -        |
| 11   | Not Used                                           | -      | -        |
| 10   | Not Used                                           | -      | -        |
| 9    | Not Used                                           | -      | -        |
| 8    | Not Used                                           | -      | -        |
| 7    | Auto-Tune In Progress (See Note 4)                 | -      | -        |
| 6    | Auto-Tune Done (See Note 4)                        | -      | -        |
| 5    | Not Used                                           | -      | -        |
| 4    | Not Used                                           | -      | -        |
| 3    | Parameter Block Read Acknowledge (See Note 6)      | -      | -        |
| 2    | Configuration Block Read Acknowledge (See Note 6)  | -      | -        |
| 1    | Parameter Block Write Acknowledge (See Note 6)     | -      | -        |
| 0    | Configuration Block Write Acknowledge (See Note 6) | -      | -        |

Table 7 - Status Block for Nx:11 and Nx:15 Flags

### Notes:

### 1. Alarm Output Control

The Control flags Alarm Output AL1 and AL2 must set TRUE (1) for correct Alarm operation when Control Mode is Automatic (0). Set to 0 to reset an Alarm.

### 2. Auto-tune Request

Setting the Auto-tune Request flag forces the DLCD to start the auto-tune process. Refer to section Auto-tune Request for more detail on how the PLC program may auto-tune a PID loop in the DLCD.

### 3. Read/Write Strobes

Setting the Read/Write Strobe flags forces the DLCD to upload or download the appropriate Parameter or Configuration block. Refer to section Transferring Parameter and Configuration Data for more detail on how to transfer these blocks between the PLC and the DLCD.

### 4. Auto-tune Status

Monitoring the Auto-Tune Done and Auto-Tune In Progress flags allows the PLC program to detect the completion of the Auto-tune process in the DLCD. Refer to section Auto-tune Request for more detail on how the PLC program may auto-tune a PID loop in the DLCD.

### 5. Bus Active

Each DLCD toggles the Bus Active flag on each communication scan.

### 6. Read/Write Acknowledge

The DLCD sets the appropriate acknowledge flag once the requested upload or download of the Parameter or Configuration block is complete. Refer to section Transferring Parameter and Configuration Data for more detail on how to transfer these blocks between the PLC and the DLCD.

7. Data flow is described with respect to the DLCD in exchanges with the PLC. Thus, Read data is data transferred from the PLC to the DLCD and Write data is data transferred from the DLCD to the PLC.

### Parameter Block

The Parameter blocks contain values that may need to be changed while the DLCD is operating, such as PID parameters. Each Parameter Block may be uploaded to or downloaded from the PLC on demand by setting the appropriate request bit in the Control Block. Refer to section Transferring Parameter and Configuration Data to see how this is done.

|     | віт           | PO   | SIT   | ON    |     |      |   |   |   |      |      |    |       |    |      |    | REFERENCE/<br>MODBUS REGISTER |          |  |  |  |
|-----|---------------|------|-------|-------|-----|------|---|---|---|------|------|----|-------|----|------|----|-------------------------------|----------|--|--|--|
| Nx: | 15            | 14   | 13    | 12    | 11  | 10   | 9 | 8 | 7 | 6    | 5    | 4  | 3     | 2  | 1    | 0  | MIODBOS                       | KEGISTEK |  |  |  |
| 16  | Pro           | opo  | rtior | nal I | Bar | ıd   |   |   |   |      |      |    |       |    |      |    | 40007                         |          |  |  |  |
| 17  | Inte          | egra | al Ti | me    |     |      |   |   |   |      |      |    |       |    |      |    | 40008                         |          |  |  |  |
| 18  | De            | riva | tive  | Tir   | ne  |      |   |   |   |      |      |    |       |    |      |    | 40009                         |          |  |  |  |
| 19  | Су            | cle  | Tim   | e ((  | Coc | ling | ) |   | F | Rela | tive | Ga | ain ( | Co | olin | g) | 40141 40142                   |          |  |  |  |
| 20  | De            | adb  | and   | l (C  | ool | ing) |   |   |   |      |      |    |       |    |      |    | 40143                         |          |  |  |  |
| 21  | Ala           | arm  | 1 V   | alu   | е   |      |   |   |   |      |      |    |       |    |      |    | 40003                         |          |  |  |  |
| 22  | Alarm 2 Value |      |       |       |     |      |   |   |   |      |      |    | 40004 |    |      |    |                               |          |  |  |  |
| 23  | No            | t U  | sed   |       |     |      |   |   |   |      |      |    |       |    |      |    | -                             |          |  |  |  |

Table 8 - Parameter Block - Channel A

|     | BIT POSITION  |      |       |       |     |      |   |   |   |      |       |    |       | REFERENCE/<br>MODBUS REGISTER |      |    |             |          |  |
|-----|---------------|------|-------|-------|-----|------|---|---|---|------|-------|----|-------|-------------------------------|------|----|-------------|----------|--|
| Nx: | 15            | 14   | 13    | 12    | 11  | 10   | 9 | 8 | 7 | 6    | 5     | 4  | 3     | 2                             | 1    | 0  | MODBOS      | KEGISTER |  |
| 24  | Pro           | opo  | rtior | nal I | Ban | d    |   |   |   |      |       |    |       |                               |      |    | 40023       |          |  |
| 25  | Inte          | egra | al Ti | ime   |     |      |   |   |   |      |       |    |       |                               |      |    | 40024       |          |  |
| 26  | De            | riva | tive  | Tir   | ne  |      |   |   |   |      |       |    |       |                               |      |    | 40025       |          |  |
| 27  | Су            | cle  | Tim   | e (0  | Coo | ling | ) |   | F | Rela | tive  | Ga | ain ( | Co                            | olin | g) | 40241 40242 |          |  |
| 28  | De            | adb  | and   | d (C  | ool | ing) |   |   |   |      |       |    |       |                               |      |    | 40243       |          |  |
| 29  | Ala           | arm  | 1 V   | alue  | Э   |      |   |   |   |      |       |    |       |                               |      |    | 40019       |          |  |
| 30  | Alarm 2 Value |      |       |       |     |      |   |   |   |      | 40020 |    |       |                               |      |    |             |          |  |
| 31  | Not Used      |      |       |       |     |      |   |   |   |      |       | -  |       |                               |      |    |             |          |  |

Table 9 - Parameter Block - Channel B

## Configuration Block

The Configuration blocks contain values that describe the DLCD setup such as Input configuration and as such will not need to be changed during normal operation. These blocks may be uploaded to and downloaded from the PLC on demand by setting the appropriate request bit in the Control Block. Refer to section Transferring Parameter and Configuration Data to see how this is done.

|     | BIT POSITION  |                   |       |       |       |       |       |      |      |      |         | REFERENCE/<br>MODBUS |      |       |       |      |             |       |  |
|-----|---------------|-------------------|-------|-------|-------|-------|-------|------|------|------|---------|----------------------|------|-------|-------|------|-------------|-------|--|
| Nx: | 15            | 14                | 13    | 12    | 11    | 10    | 9     | 8    | 7    | 6    | 5       | 4                    | 3    | 2     | 1     | 0    | REGIST      | ER    |  |
| 32  | Off           | set               | Pov   | ver   |       |       |       |      |      |      |         |                      |      | •     |       |      | 40010       |       |  |
| 33  | Spa           | an (              | Corr  | ecti  | on    |       |       |      |      |      |         |                      |      |       |       |      | 40106       |       |  |
| 34  | Off           | Offset Correction |       |       |       |       |       |      |      |      |         |                      |      | 40107 |       |      |             |       |  |
| 35  | Lov           | v Li              | mit   | (Se   | tpoir | nt)   |       |      |      |      |         |                      |      |       |       |      | 40108       |       |  |
| 36  | Hig           | h L               | imit  | (Se   | tpoi  | nt)   |       |      |      |      |         |                      |      |       |       |      | 40109       |       |  |
| 37  | Ra            | mp                | Rat   | e (S  | Setpo | oint) | )     |      |      |      |         |                      |      |       |       |      | 40110       |       |  |
| 38  | Pro           | ces               | s L   | ow (  | (Sca  | ling  | Po    | ints | )    |      |         |                      |      |       |       |      | 40111       |       |  |
| 39  | Pro           | ces               | s H   | igh   | (Sca  | alin  | g Po  | oint | s)   |      |         |                      |      |       |       |      | 40112       |       |  |
| 40  | Inp           | ut L              | .ow   | (Sc   | aling | g Po  | oints | s)   |      |      |         |                      |      |       |       |      | 40113       |       |  |
| 41  | Inp           | ut F              | ligh  | (Sc   | alin  | g P   | oint  | s)   |      |      |         |                      |      |       |       |      | 40114       |       |  |
| 42  | Су            | cle <sup>-</sup>  | Time  | e (C  | P1)   |       |       |      |      |      |         |                      |      |       |       |      | 40116       |       |  |
| 43  | On            | De                | lay ( | (AL   | 1)    |       |       |      |      |      |         |                      |      |       |       |      | 40135       |       |  |
| 44  | On            | De                | lay ( | (AL:  | 2)    |       |       |      |      |      |         |                      |      |       |       |      | 40140       |       |  |
| 45  | Sca           | alino             | y Va  | lue   | Low   | / (A  | nalo  | og ( | Outp | ut)  |         |                      |      |       |       |      | 40303       |       |  |
| 46  | Sca           | aling             | y Va  | lue   | Higl  | h (A  | Inal  | og ( | Outp | out) |         |                      |      |       |       |      | 40304       |       |  |
| 47  | Dir           | ect               | Entr  | y V   | alue  | (Aı   | nalc  | g C  | )utp | ut)  |         |                      |      |       |       |      | 40307       |       |  |
| 48  | Ra            | mpi               | ng S  | Setp  | oint  | Va    | lue   |      |      |      |         |                      |      |       |       |      | 40045       |       |  |
| 49  | 15            |                   |       | 1     | 48    | }     |       |      |      |      |         |                      |      |       |       |      | Table 1     | 1     |  |
| 50  | Sei           | nsol              | r Fa  | ilure | e Po  | wei   | r Pr  | ese  | t (O | P1)  |         |                      |      |       |       |      | 40120       |       |  |
| 51  | Po            | wer               | Lov   | v Lii | mit ( | OP    | 1)    |      |      |      |         |                      |      |       |       |      | 40118       |       |  |
| 52  | Po            | wer               | Hig   | h Li  | mit   | (OF   | P1)   |      |      |      |         |                      |      |       |       |      | 40119       |       |  |
| 53  | Da            | mpe               | enin  | g Ti  | me    | (OF   | 1)    |      | On   | /Off | Cor     | trol                 | Hyst | eres  | is (C | )P1) | 40121       | 40122 |  |
| 54  | Hys           | ster              | esis  | (Al   | _1)   |       |       |      | Ну   | ster | esis    | (AL                  | 2)   |       |       |      | 40134       | 40139 |  |
| 55  | De            | adb               | and   | (Ar   | nalo  | g O   | utpı  | ut)  | Up   | date | Tin     | ne (A                | nalo | g O   | utpu  | t)   | 40305       | 40306 |  |
| 56  | 15            | 14                | 13    | 12    |       | 11.   | 8     |      | 7    | 6    | 5       |                      |      | 40    |       |      | Table 1     | 2     |  |
| 57  | 1514 1311 100 |                   |       |       |       |       |       |      |      |      | Table 1 | 4                    |      |       |       |      |             |       |  |
| 58  | 15 140        |                   |       |       |       |       |       |      |      |      |         | Table 15             |      |       |       |      |             |       |  |
| 59  | Act           | ion               | (AL   | .1)   |       |       |       |      | Act  | ion  | (AL:    | 2)                   |      |       |       |      | 40131 40136 |       |  |
| 60  | No            | t Us              | ed    |       |       |       |       |      |      |      |         |                      |      |       |       |      | -           |       |  |
| 61  | No            | t Us              | ed    |       |       |       |       |      |      |      |         |                      |      |       |       |      | -           |       |  |
| 62  | No            | t Us              | ed    |       |       |       |       |      |      |      |         |                      |      |       |       |      | -           |       |  |
| 63  | No            | t Us              | ed    |       |       |       |       |      |      |      |         |                      |      |       |       |      | -           |       |  |

Table 10 - Configuration Block - Channel A

| BITS | REGISTER NAME                | MODBUS REGISTER |       |  |  |  |  |  |
|------|------------------------------|-----------------|-------|--|--|--|--|--|
| ыз   | REGISTER NAME                | CH. A           | СН. В |  |  |  |  |  |
| 15   | Remote/Local Setpoint Select | 40046           | -     |  |  |  |  |  |
| 13   | Channel B Assignment (Input) | -               | 40198 |  |  |  |  |  |
| 148  | Rounding (Input)             | 40104           | 40204 |  |  |  |  |  |

Table 11 - Configuration Block for Nx:49 and Nx:81 Flags

| BITS | REGISTER NAME                          | MODBUS REGISTER |       |  |  |
|------|----------------------------------------|-----------------|-------|--|--|
|      | REGISTER NAME                          | Ch. A           | Ch. B |  |  |
| 15   | Reset (AL2)                            | 40137           | 40237 |  |  |
| 14   | Reset (AL1)                            | 40132           | 40232 |  |  |
| 13   | Enable Standby (AL2)                   | 40138           | 40238 |  |  |
| 12   | Enable Standby (AL1)                   | 40133           | 40233 |  |  |
| 118  | Digital Input Filter (Input)           | 40105           | 40205 |  |  |
| 7    | Temperature Scale (Input)              | 40102           | 40202 |  |  |
| 6    | Control Action (OP1)                   | 40117           | 40217 |  |  |
| 5    | Filter (Analog Output)                 | 40308           | 40316 |  |  |
| 40   | Process Decimal Point (Scaling Points) | 40115           | 40215 |  |  |

Table 12 - Configuration Block for Nx:56 and Nx:88 Flags

|     | BIT POSITION                                         |          |      |        |      |      |          |        | REFERENCE/<br>MODBUS |       |
|-----|------------------------------------------------------|----------|------|--------|------|------|----------|--------|----------------------|-------|
| Nx: | 15 14 13 12 11 10 9 8 7 6 5 4 3 2 1 0                |          |      |        |      |      |          | REGIST | ER                   |       |
| 64  | 4 Offset Power                                       |          |      |        |      |      |          | 40026  |                      |       |
| 65  | 5 Span Correction / Remote Setpoint Ratio Multiplier |          |      |        |      |      |          | 40206  |                      |       |
| 66  | Offset Correction / Remote Setpoint Bias Offset      |          |      |        |      |      |          | 40207  |                      |       |
| 67  | Low Limit (Setpoint)                                 |          |      |        |      |      |          | 40208  |                      |       |
| 68  | High Limit (Setpoint)                                |          |      |        |      |      |          |        | 40209                |       |
| 69  | Ramp Rate (Setpoint)                                 |          |      |        |      |      |          |        | 40210                |       |
| 70  | Process Low (Scaling Point                           | s)       |      |        |      |      |          |        | 40211                |       |
| 71  | Process High (Scaling Poin                           | ts)      |      |        |      |      |          |        | 40212                |       |
| 72  | Input Low (Scaling Points)                           |          |      |        |      |      |          |        | 40213                |       |
| 73  | Input High (Scaling Points)                          |          |      |        |      |      |          |        | 40214                |       |
| 74  | Cycle Time (OP1)                                     |          |      |        |      |      |          |        | 40216                |       |
| 75  | On Delay (AL1)                                       |          |      |        |      |      |          |        | 40235                |       |
| 76  | On Delay (AL2)                                       |          |      |        |      |      |          |        | 40240                |       |
| 77  | Scaling Value Low (Analog                            | Output)  |      |        |      |      |          |        | 40311                |       |
| 78  | Scaling Value High (Analog                           | Output)  |      |        |      |      |          |        | 40312                |       |
| 79  | Direct Entry Value (Analog                           | Output)  |      |        |      |      |          |        | 40315                |       |
| 80  | Ramping Setpoint Value                               |          |      |        |      |      |          |        | 40053                |       |
| 81  | 15 148                                               |          |      |        |      |      |          |        | Table 11             |       |
| 82  | Sensor Failure Power Prese                           | et (OP1) |      |        |      |      |          |        | 40220                |       |
| 83  | Power Low Limit (OP1)                                |          |      |        |      |      |          |        | 40218                |       |
| 84  | Power High Limit (OP1)                               |          |      |        |      |      |          |        | 40219                |       |
| 85  | Dampening Time (OP1)                                 | On/Off   | Con  | trol I | Hyst | eres | is (     | OP1)   | 40221                | 40222 |
| 86  | Hysteresis (AL1)                                     | Hyster   | esis | (AL2   | 2)   |      |          |        | 40234                | 40239 |
| 87  | Deadband (Analog Output) Update Time (Analog Output) |          |      |        |      |      | 40313    | 40314  |                      |       |
| 88  | 15 14 13 12 118 7 6 5 40                             |          |      |        |      |      | Table 12 |        |                      |       |
| 89  | 1514 1311 100                                        |          |      |        |      |      | Table 14 |        |                      |       |
| 90  | 140                                                  |          |      |        |      |      | Table 1  | 5      |                      |       |
| 91  | Action (AL1) Action (AL2)                            |          |      |        |      |      | 40231    | 40236  |                      |       |
| 92  | Not Used                                             |          |      |        |      |      |          | -      |                      |       |
| 93  | Not Used                                             |          |      |        |      |      | -        |        |                      |       |
| 94  | Not Used                                             |          |      |        |      |      | -        |        |                      |       |
| 95  | Not Used                                             |          |      |        |      |      | -        |        |                      |       |

Table 13 - Configuration Block - Channel B

| BITS | REGISTER NAME                                | MODBUS REGISTER |       |  |  |
|------|----------------------------------------------|-----------------|-------|--|--|
| ыз   | REGISTER NAME                                | CH. A           | CH. B |  |  |
| 1514 | Local/Remote Set Point Transfer Mode (Input) | -               | 40199 |  |  |
| 1311 | Mode (Analog Output)                         | 40302           | 40310 |  |  |
| 100  | Assignment (Analog Output)                   | 40301           | 40309 |  |  |

Table 14 - Configuration Block for Nx:57 and Nx:89 Flags

| BITS | REGISTER NAME      | MODBUS REGISTER |       |  |  |
|------|--------------------|-----------------|-------|--|--|
|      | REGISTER NAME      | CH. A           | CH. B |  |  |
| 15   | Resolution (Input) | 40103           | 40203 |  |  |
| 140  | Input Type (Input) | 40101           | 40201 |  |  |

Table 15 - Configuration Block for Nx:58 and Nx:90 Flags

# 2.0 Setting the DIP Switches

### Overview

The DIP Switches and the Default Serial Terminal set the DLCD serial communication operating mode to either DH-485 mode or MODBUS mode. DH-485 mode allows the DLCD to be connected to a DH-485 network. MODBUS mode allows programming of the DLCD using RLCPro.

### DH-485 Mode

### Integer File

Each DLCD is assigned a unique Integer File in the PLC that the DLCD uses to transfer data. Switch A (SWA) sets the target Integer file in the range N7..N70.

Note N8 and N9 are invalid Integer File numbers and therefore cannot be used.

| INTEGER | SWITCH POSITION |    |    |    |    |    | COMMENT             |  |
|---------|-----------------|----|----|----|----|----|---------------------|--|
| FILE    | 1               | 2  | 3  | 4  | 5  | 6  | COMMENT             |  |
| N7      | DN              | DN | DN | DN | DN | DN | Valid File Number   |  |
| N8      | DN              | DN | DN | DN | DN | UP | Invalid File Number |  |
| N9      | DN              | DN | DN | DN | UP | DN | Invalid File Number |  |
| N10     | DN              | DN | DN | DN | UP | UP | Valid File Number   |  |
| N11     | DN              | DN | DN | UP | DN | DN | Valid File Number   |  |
|         |                 |    |    |    |    |    | Valid File Number   |  |
| N70     | UP              | UP | UP | UP | UP | UP | Valid File Number   |  |

Table 16 - Integer File settings using DIP Switch A

### **DLCD Address**

Each device on a DH-485 network must have a unique address. Switch B (SWB) allows the DLCD address to be set in the range 0..31.

| DLCD    | Switch Position |    |    |    |    |  |  |  |  |
|---------|-----------------|----|----|----|----|--|--|--|--|
| Address | 1               | 2  | 3  | 4  | 5  |  |  |  |  |
| 0       | DN              | DN | DN | DN | DN |  |  |  |  |
| 1       | DN              | DN | DN | DN | UP |  |  |  |  |
| 2       | DN              | DN | DN | UP | DN |  |  |  |  |
| 3       | DN              | DN | DN | UP | UP |  |  |  |  |
|         |                 |    |    |    |    |  |  |  |  |
| 31      | UP              | UP | UP | UP | UP |  |  |  |  |

Table 17 - Selections for DLCD Address using DIP Switch B

### **PLC Address**

The DLCD transfers data with a target PLC. Switch B (SWB) allows the address of the target PLC on the DH-485 network to be set in the range 0..7.

| PLC     | SWITCH POSITION |    |    |  |  |  |
|---------|-----------------|----|----|--|--|--|
| ADDRESS | 6               | 7  | 8  |  |  |  |
| 0       | DN              | DN | DN |  |  |  |
| 1       | DN              | DN | UP |  |  |  |
| 2       | DN              | UP | DN |  |  |  |
|         |                 |    |    |  |  |  |
| 7       | UP              | UP | UP |  |  |  |

Table 18 - Selections for PLC Address using DIP Switch B

### Example 1

This example shows the DIP Switch settings for a DLCD operating in DH-485 mode with the following configuration.

PLC Address : 1 DLCD Address : 8 Integer File : 10 (N10)

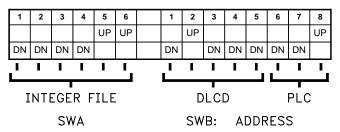

### **Communication Settings**

The DLCD has a fixed baud rate of 19200 when used in DH-485 mode.

### **MODBUS Mode**

In MODBUS mode, the DLCD responds to MODBUS RTU frames and therefore allows programming using RLCPro (refer to DLC Bulletin for detailed information on using RLCPro with the DLCD). To configure the DLCD for MODBUS without changing the DIP switches, use the Default Serial Setting Terminal.

### **DEFAULT SERIAL SETTING CONNECTIONS**

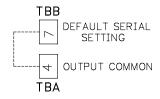

If using software selectable serial settings and the serial settings are unknown or forgotten, they can be temporarily reset to the defaults by connecting the "Default Serial Setting" terminal 7 to "Output Common" terminal 4 with a jumper.

### **Serial Communication Defaults:**

Protocol: RTU Data Bits: 8
Address: 247 Parity: none

Baud Rate:9600

Alternatively, set all DIP switches Down as shown in Example 2. The DLCD leaves the factory in this state, and is therefore ready to be programmed using RLCPro.

### Example 2

This example shows the DIP Switch settings for a DLCD operating in MODBUS mode with the default serial settings.

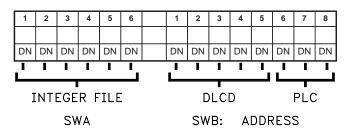

## **EXAMPLE APPLICATIONS**

## Transferring Parameter and Configuration Data

Parameter and Configuration blocks can be uploaded to and downloaded from the PLC Integer File by setting the appropriate read/write strobe in the relevant Control block. On completion of the data transfer the DLCD sets the corresponding acknowledge bit in the Status block.

Figure 1 shows a fragment of a Program File, captured from Rockwell's RSLogix 500 that shows how the strobe and acknowledge flags may be used to download a configuration block to the DLCD.

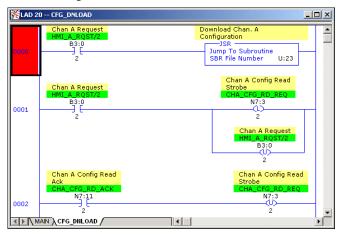

Figure 1 - Configuration Block Download

Figure 2 shows a fragment of a program file, captured from RSLogix 500 that shows how the strobe and acknowledge flags may be used to upload a configuration block from the DLCD.

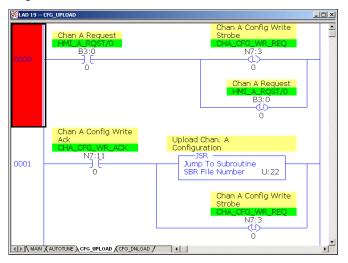

Figure 2 - Configuration Block Upload

### Auto-tune Request

The Auto-tune Request flag allows the PLC program to start the auto-tune process in the DLCD. While auto-tuning, the DLCD sets the Auto-tune In Progress bit and when complete, sets the Auto-tune Done bit. By monitoring this bit, the PLC program is able to detect when the auto-tune process is complete.

Figure 3 shows a fragment of a program file, captured from RSLogix 500 that shows how the request flag and done flag may be used to start the auto-tune process in the DLCD.

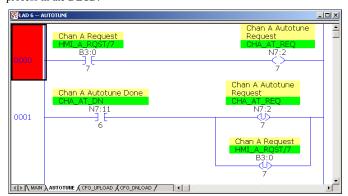

Figure 3 - Auto-tune Request

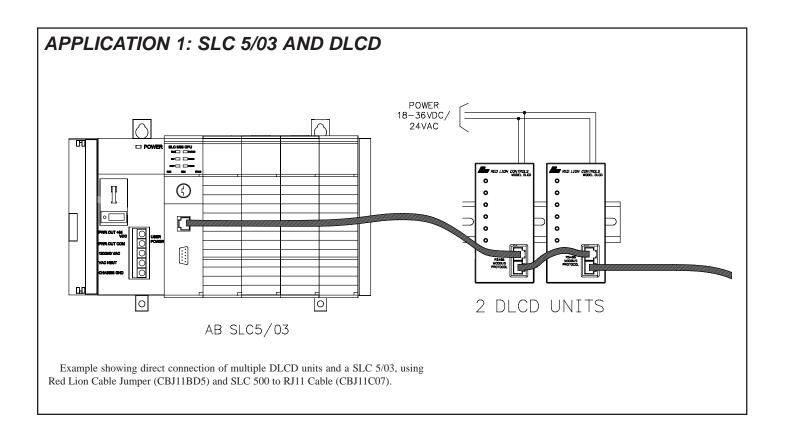

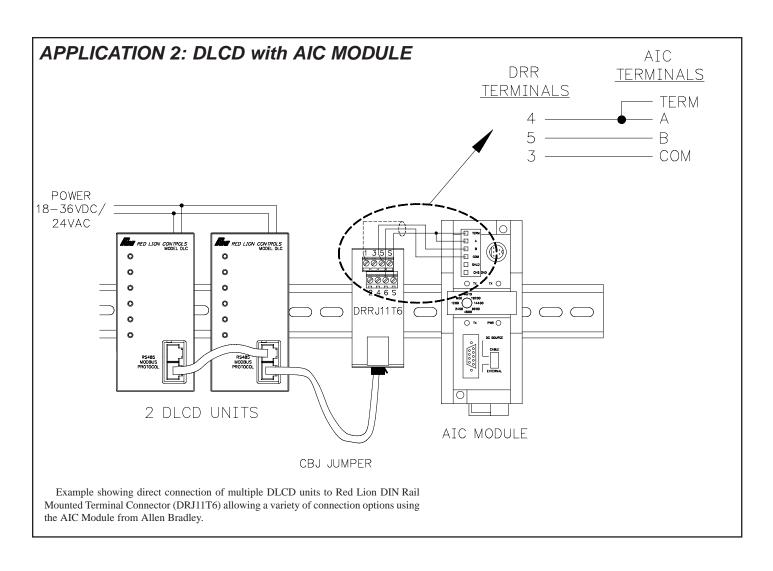

### LIMITED WARRANTY

The Company warrants the products it manufactures against defects in materials and workmanship for a period limited to one year from the date of shipment, provided the products have been stored, handled, installed, and used under proper conditions. The Company's liability under this limited warranty shall extend only to the repair or replacement of a defective product, at The Company's option. The Company disclaims all liability for any affirmation, promise or representation with respect to the products.

The customer agrees to hold Red Lion Controls harmless from, defend, and indemnify RLC against damages, claims, and expenses arising out of subsequent sales of RLC products or products containing components manufactured by RLC and based upon personal injuries, deaths, property damage, lost profits, and other matters which Buyer, its employees, or sub-contractors are or may be on any extent liable, including without limitation penalties imposed by the Consumer Product Safety Act (P.L. 92-573) and liability imposed upon any person pursuant to the Magnuson-Moss Warranty Act (P.L. 93-637), as now in effect or as amended hereafter.

No warranties expressed or implied are created with respect to The Company's products except those expressly contained herein. The Customer acknowledges the disclaimers and limitations contained herein and relies on no other warranties or affirmations.